**Instructions** – Answer each question completely and concisely. Partial credit will be given. Unless otherwise noted, you should perform all operations using Pandas functions rather than writing a loop.

- 1. Write the letter of the method that performs the requested operation on a Pandas DataFrame. Each option will only be used once, but not all the options will be used. (8 points).
- Displays a specified number of rows from the beginning of a DataFrame
- \_\_\_\_ Selects a row from a DataFrame based on an index value
- \_\_\_\_ Selects a row from a DataFrame based on its row number
- **Letter Creates a new Series by applying a** function to an existing Series
- Combines rows with the same values in one or more columns for the purpose of computing an aggregate function
- \_\_\_\_ Creates a new Series that tells how many times each distinct value occurs in a given Series
- Returns a list containing all of the unique values in a Series
- Displays a listing of the data types for each of the columns in a data frame
- A. value\_counts
- B. distinct
- C. iloc
- D. unique
- E. groupby
- F. by index
- G. describe
- H. display first
- I. loc
- J. map
- K. combine
- L. head
- M. count distinct
- N. row
- O. info
- P. aggregate

<span id="page-1-0"></span>2. Write one or more statements that create a data frame named faculty containing the data shown on the loose sheet. (6 points)

3. Write a statement that uses the loc function to display the Year Hired for Dr. Olagbemi. (3 points)

4. Write a statement that uses the iloc function to display the Year Hired for Dr. Olagbemi. (3 points)

5. Write a statement that displays only the Last and Year Hired columns for the first 2 rows in faculty. (3 points)

6. Write one or more statements that use the map function to add a column named email to the faculty data frame. The values in the email column should be the **lower case**  values of the Last column, followed by the string @hope.edu. If s is a string, you can call s. lower() to get the lowercase version of s. (5 points)

7. Suppose we have a folder containing files 1999.txt, 2000.txt, 2001.txt, 2002.txt, where the number in the file name represents a year. Each line in a file contains a Name, Sex, and the number of children born that year for the Name and Sex. The first 2 lines of each file are similar to this:

```
Emily,F,25949
Hannah,F,23066
```
Fill in the blanks in the following code so that names is a data frame containing the contents of all the files combined together, with columns Name, Sex, Births, and Year. (5 points)

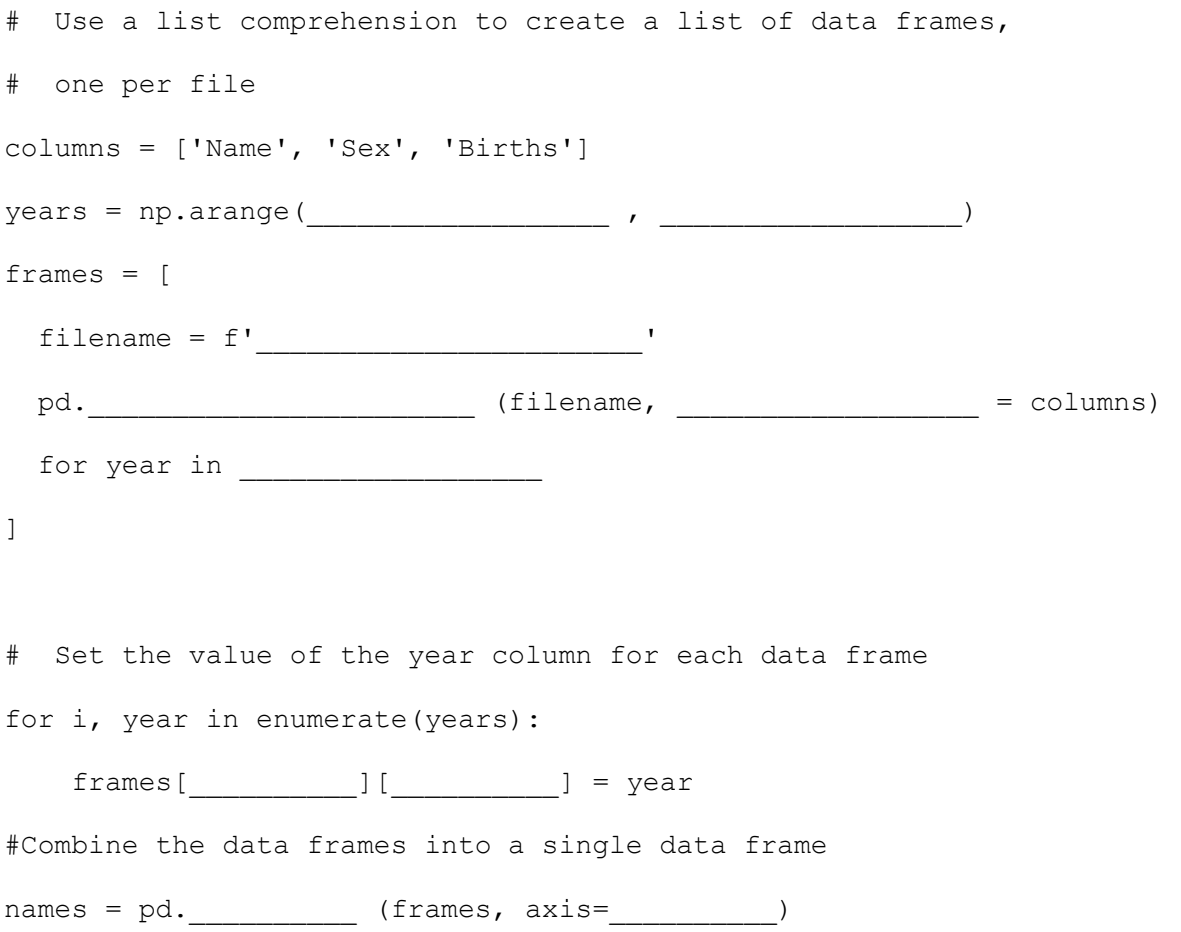

For the remaining questions assume names is the data frame created in the previous question, with data loaded for the years 2000-2010. A reference for the DataFrame structure is provided on the loose sheet.

<span id="page-4-1"></span>8. Write code that displays the total number of births in the year 2000. (3 points)

Starting with question [9,](#page-4-0) you may reuse any variables defined in a previous question.

<span id="page-4-0"></span>9. Write code that displays the number of girls named Lauryn born in the year 2000. (4 points)

10. Write code that does not use a loop to create a data frame named b2000s containing the total number of births by Sex in the 2000s (2000-2009). The total births column is computed in **millions**. Here's what the first 2 years of data might look like. (5 points)

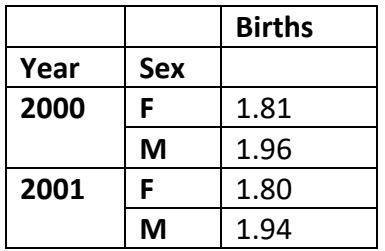

<span id="page-5-0"></span>11. Draw a picture showing what the result of calling b2000s. unstack() would be, assuming b2000s contains only the data in the table above. (4 points)

<span id="page-6-0"></span>12. Write code that adds a Length column to names. The values in the Length column should be the **number of letters** in the Name column. Calculate the number of letters in a name using the vectorized string function len, which takes no arguments. Sample output is shown on the loose sheet. (3 points)

13. Write code that computes the **most common name length** for girls not named Olivia born in the year 2000. Store the result in a variable named most common length. (5 points)

<span id="page-7-0"></span>14. Consider the set of names given to babies born in 2000 whose names are length most\_common\_length. Write code to answer the question "Of those names, which name(s) had the most births?" If most\_common\_length has the value 6, the output would look like the table below. (4 points)

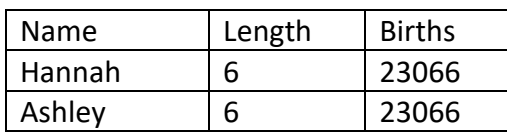

Index Last | Office | Year Hired 1234 | McFall | VWF 220 | 2000 5678 Olagbemi VWF 232 2021 1010 | DeJongh | VWF 229 | 2002

**Question [2.](#page-1-0)** The Year Hired column is an integer; all other values shown are strings.

**Questions [8](#page-4-1) through [11](#page-5-0)**. The table below shows the structure of the names DataFrame, with some sample data.

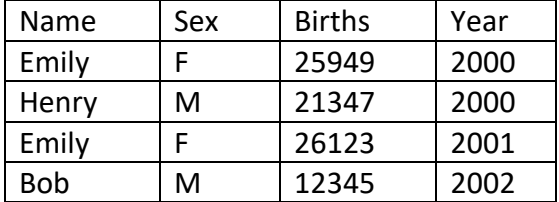

**Questions [12](#page-6-0) through [14](#page-7-0)** The table below shows the desired structure of the names DataFrame after the Length column has been added, with some sample data.

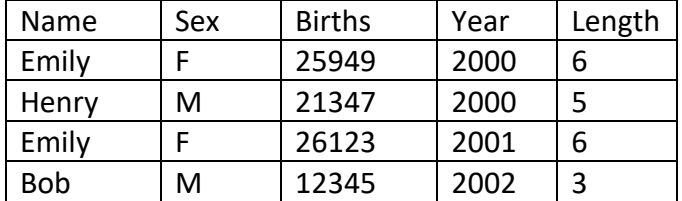